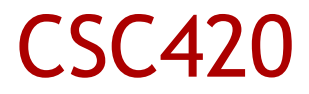

#### **Navigation**

1 Alex Pantaleev, SUNY Oswego Dept of Computer Science

# Clear Entry Points

- Present the user with very few entry points. Make them clear and descriptive
- Good for:
	- Task-oriented interfaces
	- Newbie users
- Good because:
	- Instant gratification
	- Makes the app more self-explanatory
- Examples

## Global Navigation

- Using a small part of every page/window, show global links to important application sections
- Good for large applications and media where you can afford to spend that screen space
- Good because:
	- Is familiar (browser)
	- Gives users an overview of the UI
	- Facilitates exploration and easy movement
- **Examples** 
	- **Browser**
	- PDA (hardware form obvious buttons)

# Hub and Spoke (Star connectivity)

- **Divide the app into sub-apps where each has one** entry and one exit point
- Good for:
	- Obviously, apps which can follow that division
	- Apps that must be distinguished from each other
	- Restricting workflow (finish this, and only then pick another one)
	- Small screen sizes
- Good because:
	- Reduces clutter (by a lot)
	- You have very tight control over the user experience
	- Makes it very clear to the user what to do
- Examples

# Pyramid

- Main page with links; each link leads to a sequence (which has back/next/up links)
- Good for:
	- Tutorials and the like
	- Similar but semantically unrelated sequences
- Good because:
	- Reduces the number of clicks to get around
	- Essentially, a wizard with an "up" link; keeps (most of) the advantages of wizards, while doing away with their major drawback
- **Examples**

## Modal Panel

- Show only one page that the user can't get out of without solving the immediate problem
- Good for cases where the app cannot proceed without user input
- Good/bad because it forces the user to think, disrupts the user workflow, etc
- **Examples**

### Sequence Map

- On each page in a sequence, show a map and a "You are here" sign
- Use for linear sequences of pages
- Good because being lost is not fun (people with map memory)
- Can also serve as a navigational device (make it clickable)

#### Breadcrumbs

- **Sequence Map for a hierarchy**
- **Shows a linear slice of the navigational tree**
- Use when the map is too complex to be shown in its entirety

#### Annotated Scrollbar

- Make a scrollbar also serve as a map/signpost
- Use in large virtual screens that don't fit on a physical one, and have interesting landmarks
	- Ebooks would profit a lot from this
- Put it on the scrollbar (or at least close to it) because a lost user will typically scroll around (and pay attention to the scrollbar region)

### Color-Coded Sections

- Change the background color (not too much!) to indicate belonging to a section
- Use for large (full-screen) pages with lots of content
- Good because:
	- Signposting: gives a user a clue
	- Makes boundaries clear
	- Analysis on the page (this part does this, that one does that) helps user understanding
	- Works visually (less cognitive load than reading "this is the menu section")
	- Can make the interface more pleasing to the eyes (know what is pleasing to your users' eyes)

## Escape Hatch

- **On a page with limited navigation, put an obvious** button that gets people to a known place
- Use when it is possible to reach a page inside a Wizard (or some such) out of context
- Also helps with safe exploration (let's see what this wizard asks...)
- Always make the target of the button a page that unambiguously says what the application is about and has a full clickable map, etc. Having to follow a sequence of escape hatches is bad!